### **Tailored Fit Pricing:**

### **Technical Considerations**

Dalibor Kurek dalibor\_kurek@cz.ibm.com

Enterprise Solutions Technical Sales Leader for Europe

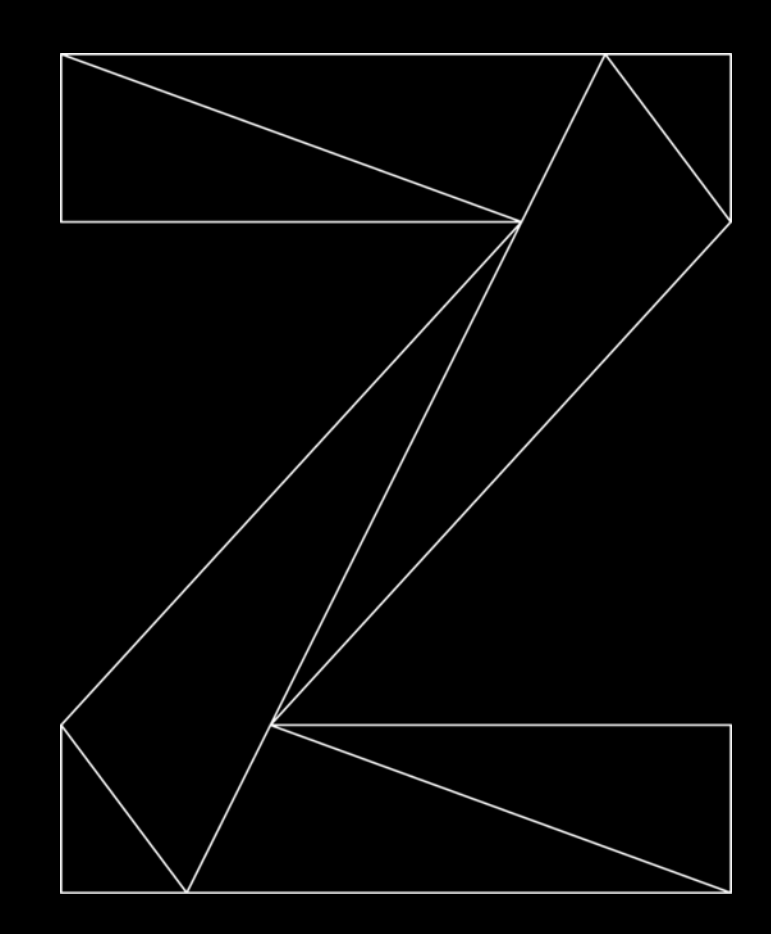

# **Introduction**

### Two Enterprise Solution Variants:

### **1. Capacity**

- Blended full cap pricing for everything
- **No rolling four-hour average (R4HA)**

### **2. Consumption**

- Cloud style "pay as you go" pricing on Z
- **No rolling four-hour average (R4HA)**
- Baselined on existing Million Service Units (MSU) consumed/pricing

### Hardware / OS requirements:

- Z14 / ZR1 and newer
- z/OS 2.2 and newer

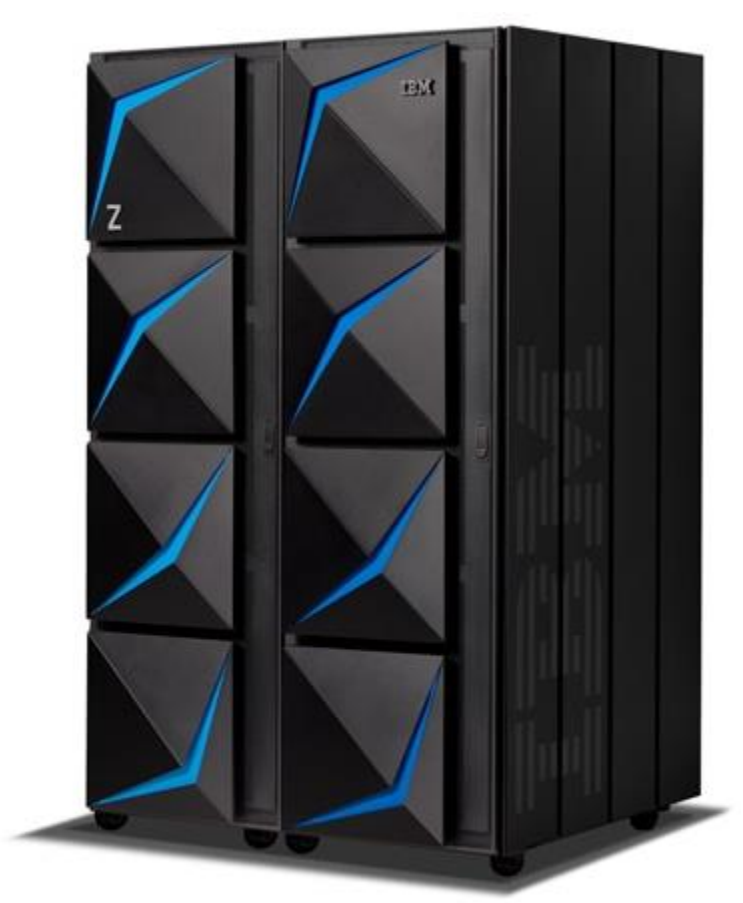

### Rolling 4 Hour Average (R4HA)

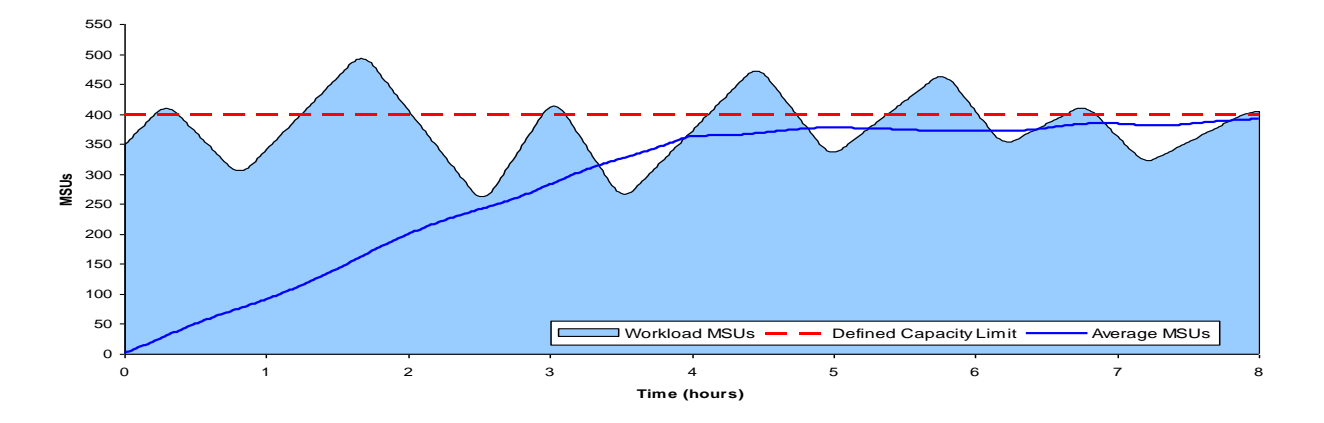

- Average consumption in LPAR in the last 4h (rolling) SMF70LAC values
- MSU ≡ "Million Service Units per hour" (amount is defined for each z server)
- Technically calculated as an array of 48 intervals of 5 min  $=$  4h

# Capping was introduced to manage the R4HA……

- Sysplex / multi system outage
	- e.g. for LOCKs or RESERVEs not being freed timely
- System outage
	- e.g. for resources not being freed timely
	- Storage shortages
	- Work (e.g. Service Request Blocks (SRB)) backed up, common storage shortage
- Important work displaced
- Service levels missed
- Contention and increased promotion by System Resources Manager (SRM) dispatcher
	- Might be ok if displaced work is truly independent from important work no shared resources
- Less important work displaced
- Goals missed
- Increased response times
- Increased Central Processor Unit (CPU) delays

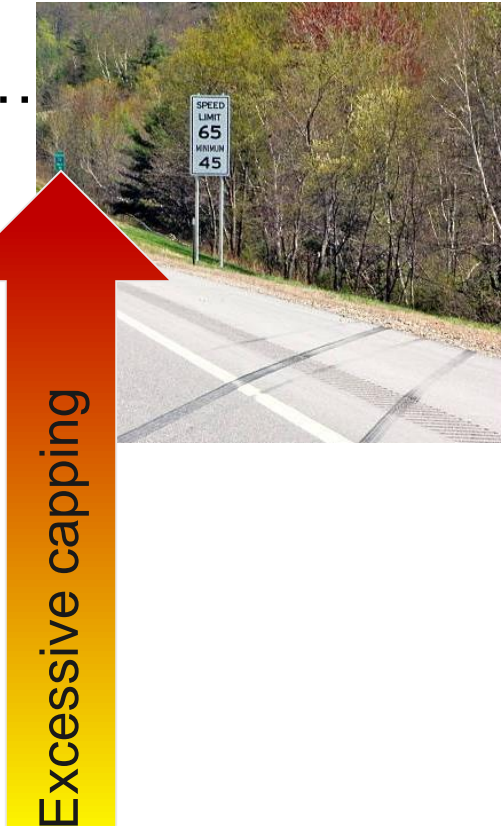

Excessive

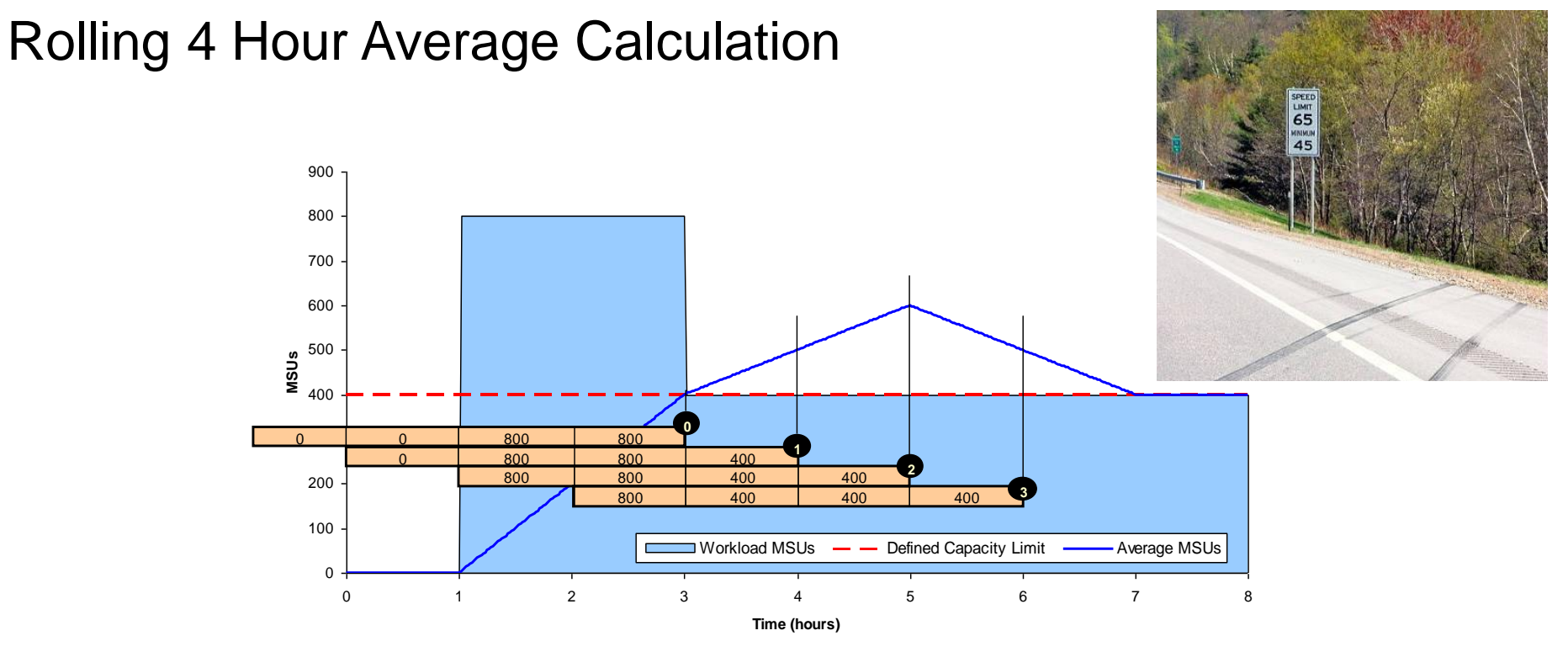

- Average is built from 48 \* 5min buckets
- The average increases if the current consumption is bigger than the consumption 4 hours ago

### **Consequences**

- From the good intent, to decouple Hardware size from software usage the sub-capacity pricing model developed towards a "savings" model.
	- The answer to "how can I optimize my R4HA" was very rewarding
	- Every MSU more on the machine, running during the R4HA has an disproportional high cost whereas workloads outside the R4HA are not of interest (that much).
- Many clients use different products, to manage the R4HA involving extra cost, manpower, effort, time etc.
- IBM introduced different capping technologies Soft Capping, Group Capping, Absolute Capping, Hard Capping, Resource Capping.
	- Most of them to manage the R4HA in a multi LPAR, multi workload, single machine environment.
- Not to talk about technically "debatable" IT-Architectures, which are not good for clients and not for IBM.

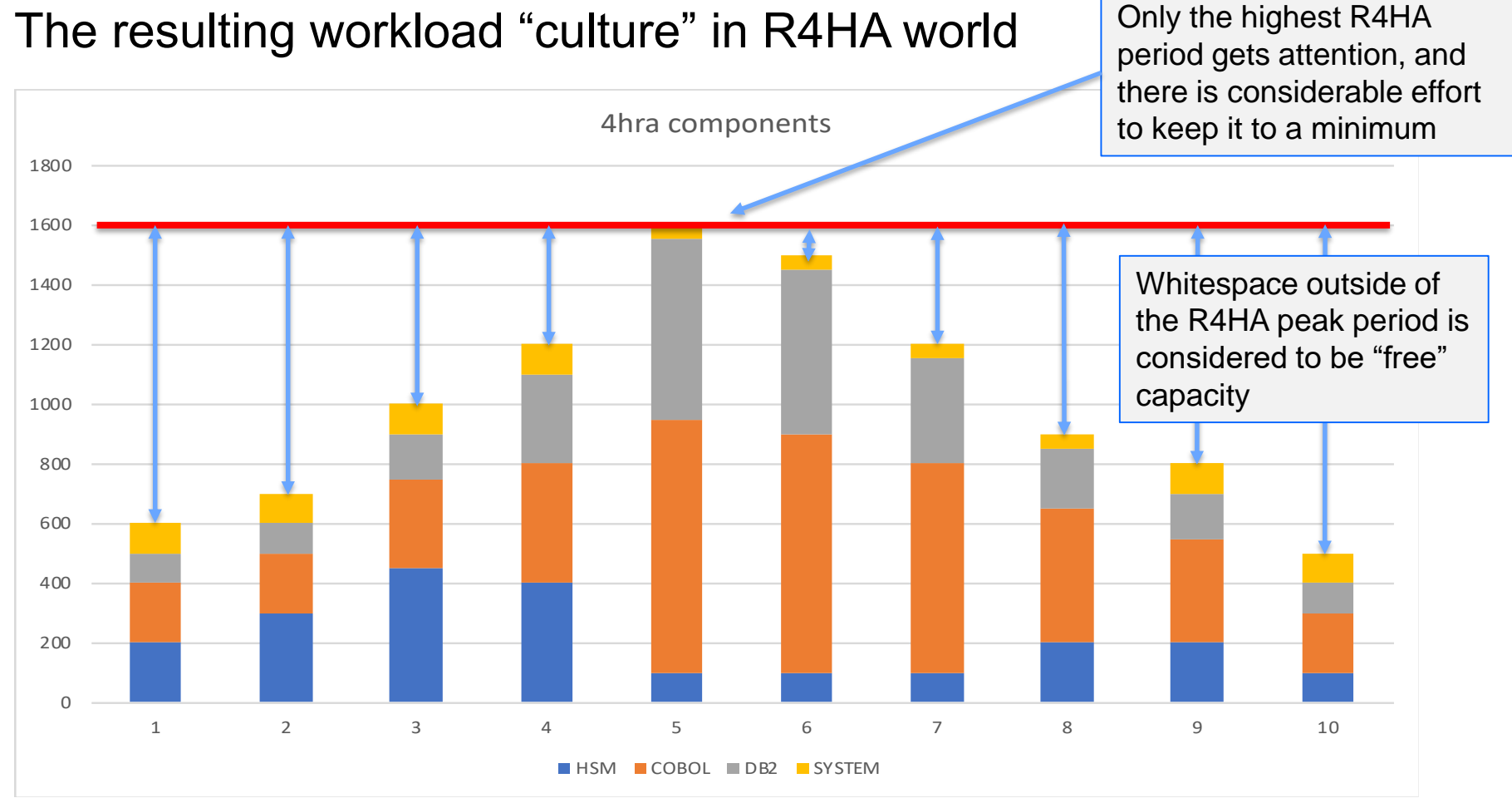

### Enterprise Solutions – Options

#### **Enterprise Capacity**

Predictable & consistent monthly charges across Z stack, model requires new workload

#### **Value:**

- **Fixed capacity, includes committed growth**
- **Simple, predictable, consistent monthly charges**
- **Ultimate flexibility of workloads across z/OS, production & dev/test**
- **Single full-cap environment, reduced rates for DevTest & Growth**
- **Ability to grow further at known price points**

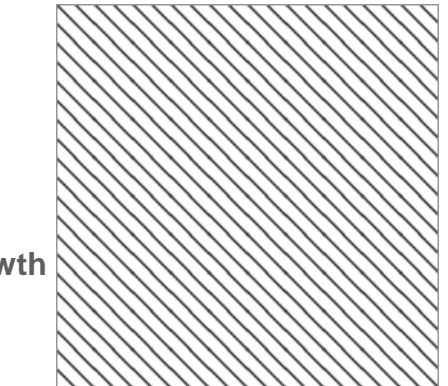

#### **Enterprise Consumption**

Predictable monthly charges with cloud-like flexibility over the contract term, model requires committed growth

#### **Value:**

- **Baseline MSUs committed with variable discounted price for growth**
- **Pricing based on actual MSU consumption**
- **Ability to further grow at predictable and aggressive 'per MSU' pricing**
- **Increased/Fixed DevTest Capacity**

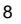

Capacity Model

- Eliminates R4HA, subcap, sysplex rules
- Container is defined by number of engines
	- Increase of Container size is by engine granularity
	- MSUs are defined by machine model
- Blended zStack prices: single price for HW, OTC, S&S, MLC, TSS with a single, unified pricing metric (£€\$/MSU)
- Can be either one "blended" price for all workloads, or it can be a price for different workload containers. In that case, engines must be dedicated to the containers.
- On/Off Capacity on Demand (CoD) capacity priced at full zStack (HW, OTC, S&S, MLC, TSS)
- Pre-negotiated zStack prices for any incremental future acquisition of capacity during the contract term
- Capacity management is done as usual

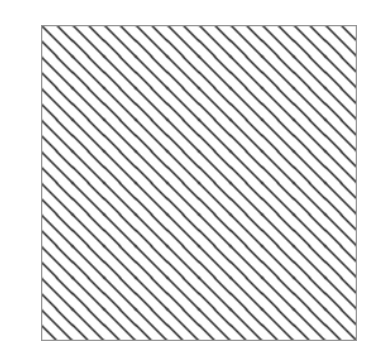

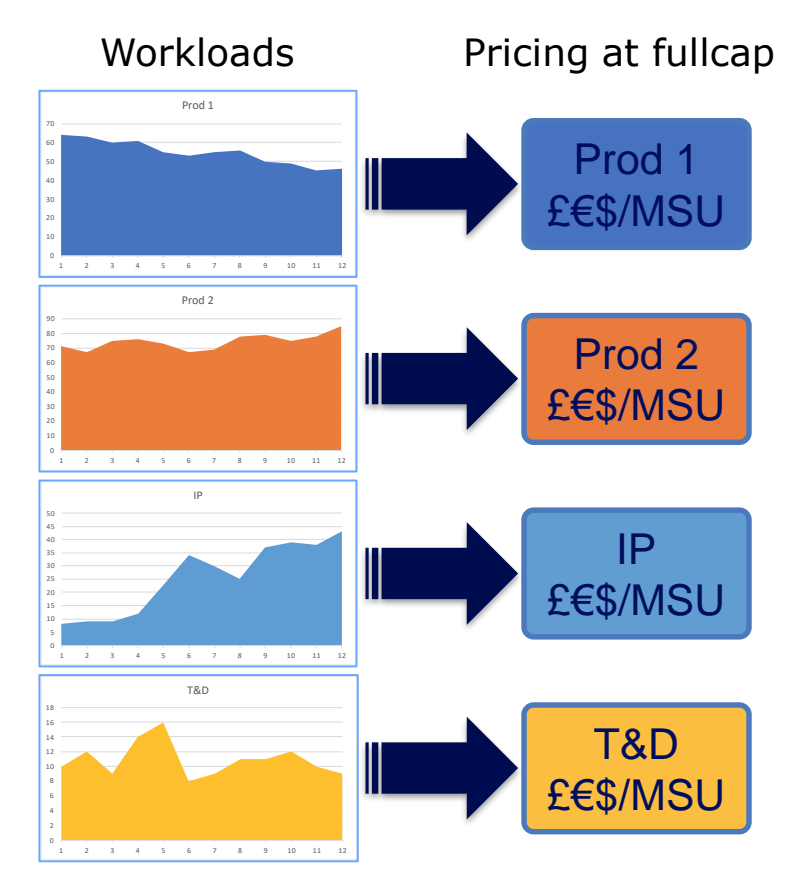

- ➢ Hardware and software configurations based on the total capacity required per workload
- ➢ Different workloads
- ➢ Define other requirements (HA, DR, other)
- ➢ Decide on the number of containers
- $\triangleright$  Single container = blended zStack pricing

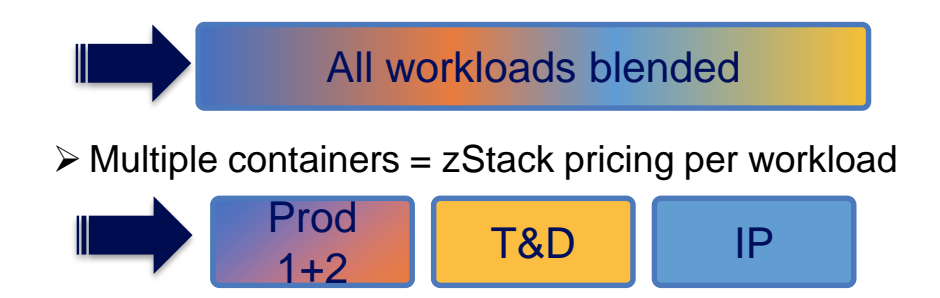

• An example of an MSU Grid:

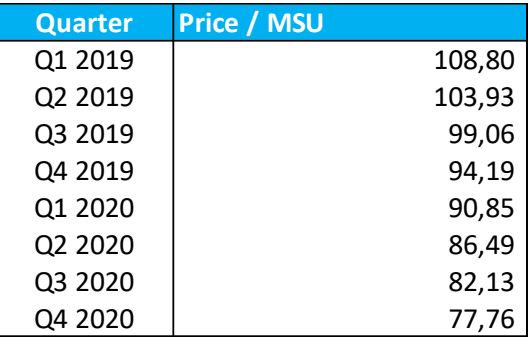

- The example price above (in no actual currency) includes the whole zStack (HW, OTC, S&S, MLC, TSS), if acquired on top of the previously committed capacity during the period of the contract
- The size of (an) additional engine(s), expressed in MSUs, needs to be multiplied by the value above to arrive to the single-number price of the upgrade
- Similarly, On/Off Capacity on Demand in the Capacity Model also includes the price of the whole zStack (since SW is licensed full cap)
- Processor drawer upgrades and specialty engines have their own pricing grids
- I/O features and memory upgrades have a defined price list (no impact on HW maintenance or SW)

- Example of pricing an upgrade during the term of the contract, on top of previously committed (full) capacity:
- A customer's machine is currently a z14 710, they would like to increase its capacity to 712

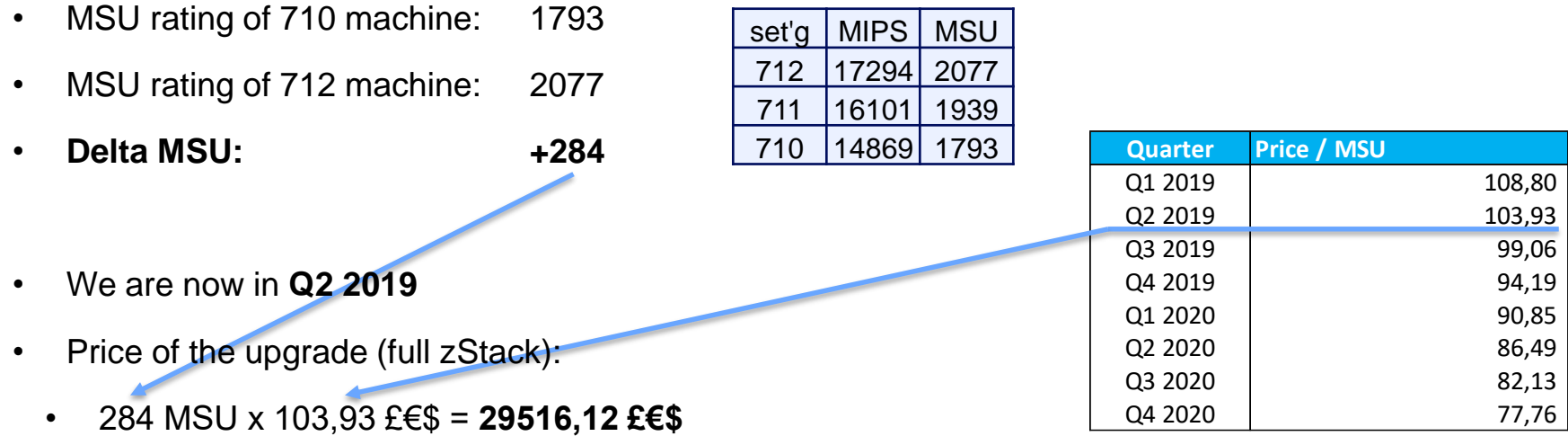

- After this transaction, customer now has upgraded HW, acquired TSS coverage, and licensed the full SW stack to capacity setting 712 until the end of the contract term (end of Q4 2020)
- 13 • The above price is the full price in case the current machine has engines available to activate capacity setting 712; if a processor drawer upgrade is required, its price needs to be added as well

### Consumption based pricing

### Enterprise Consumption Measurement

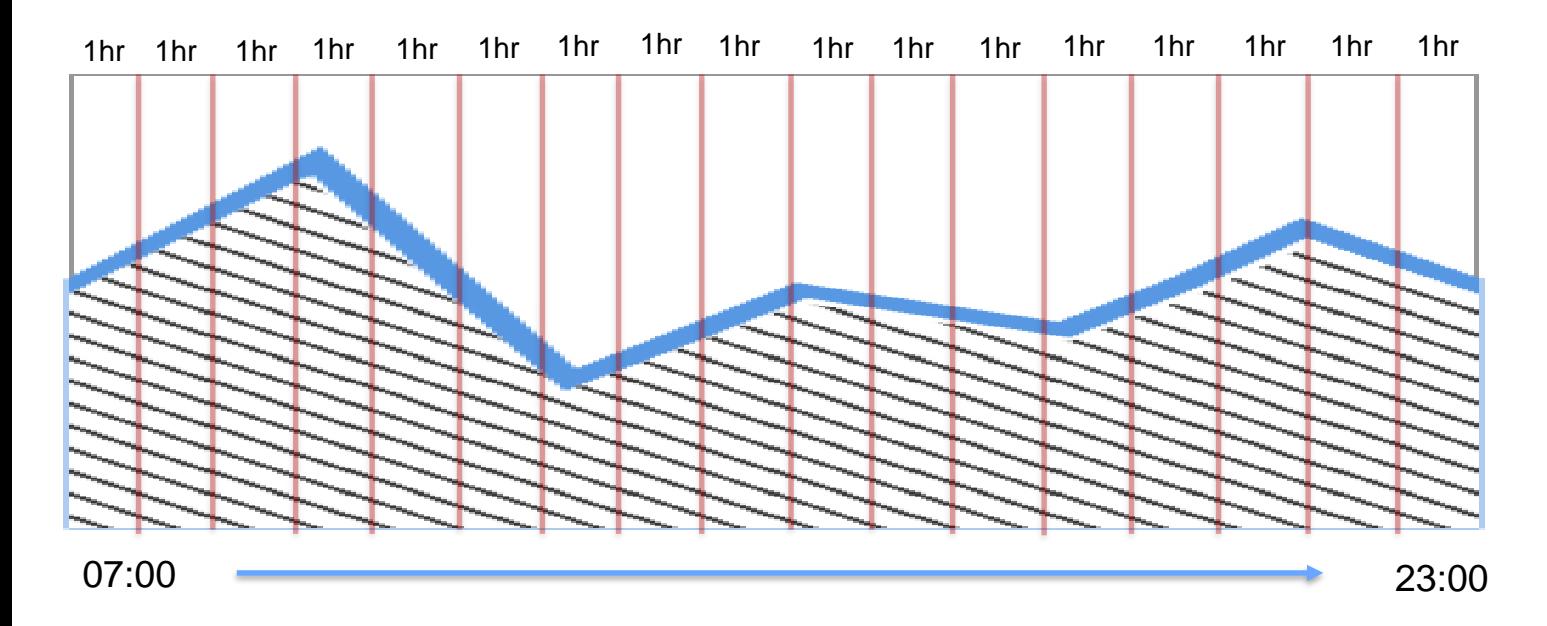

- Client is collecting SMF70 records (as usual no change)
- SMF 70 records contain the field SMF70EDT, containing the CPU consumption in the Interval
- SCRT creates an hourly view and adds up all consumption in one full hour to one number.

### R4HA versus Consumption

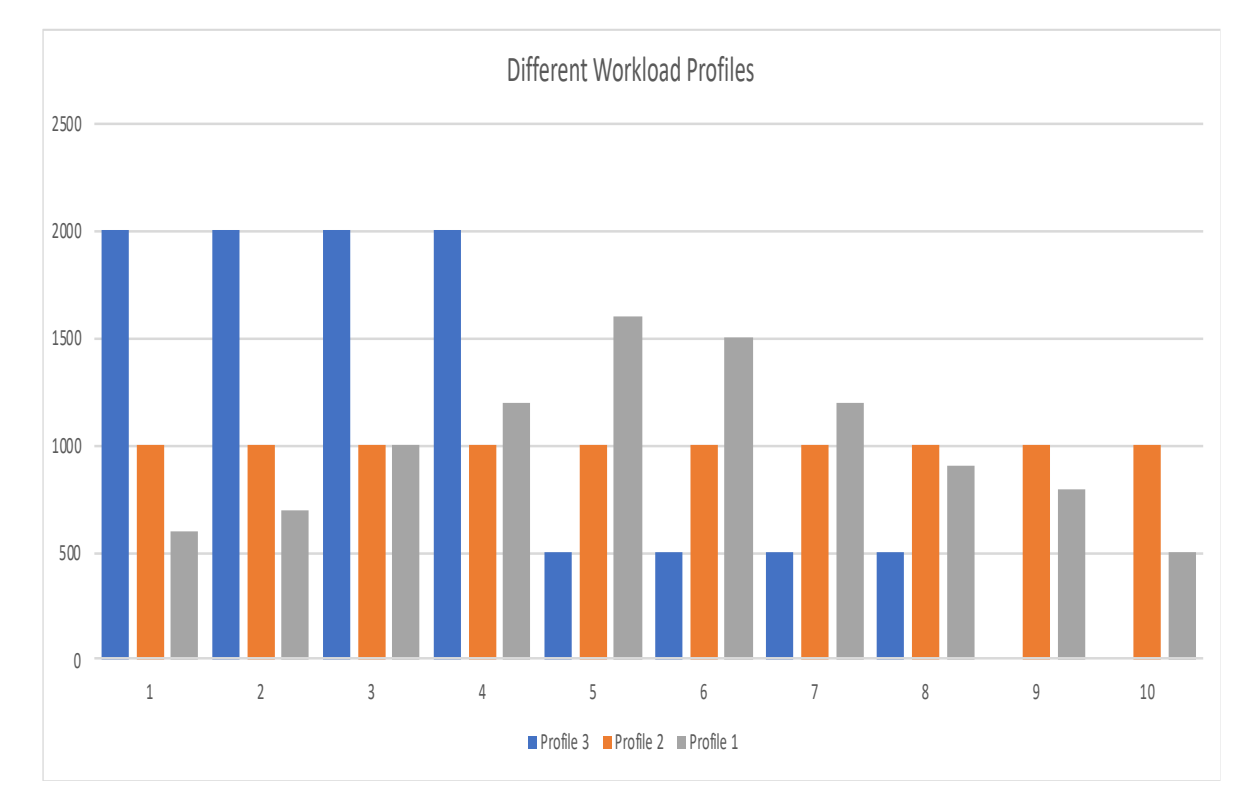

### Effect:

- Same amount of work in all 3 profiles
- Same CONSUMPTION (10.000 MSUs), meaning same price
- Different R4HA (2000 MSUs, 1600 MSUs, 1000 MSUs), mean different charges in the traditional model.

### Charge Metrics for Tailored Fit Pricing

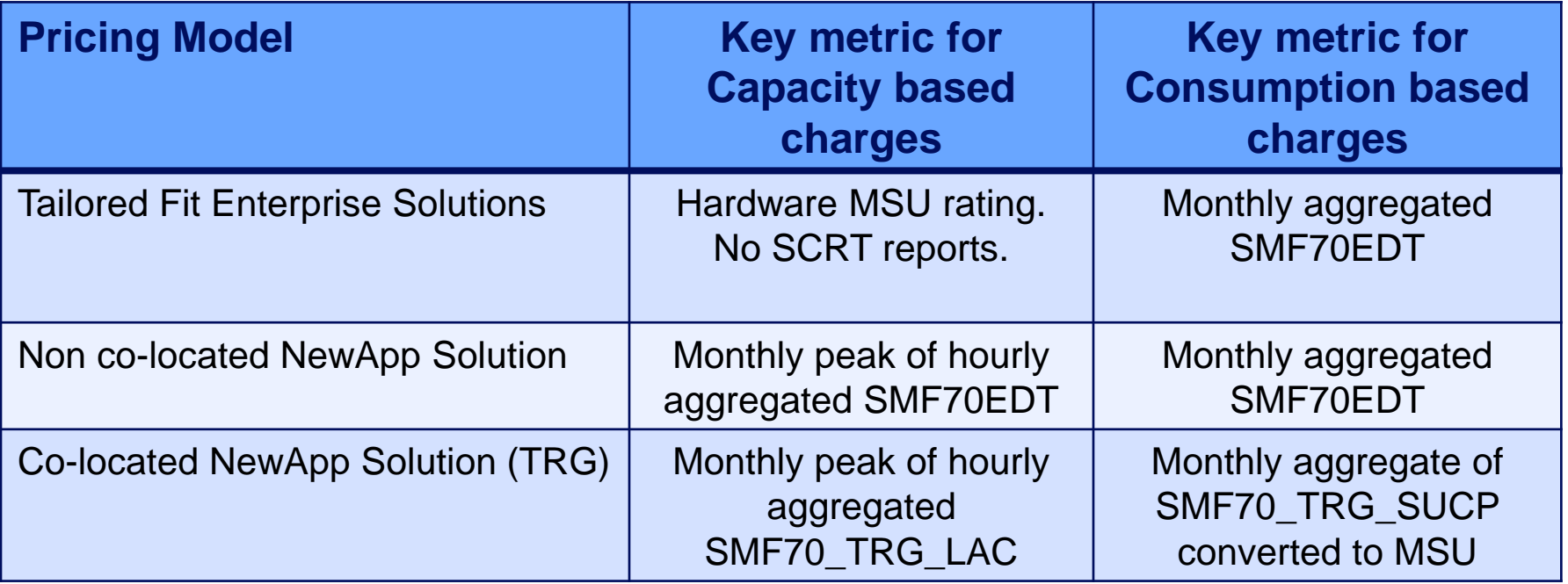

"Monthly" indicates the billing period.

### R4HA world

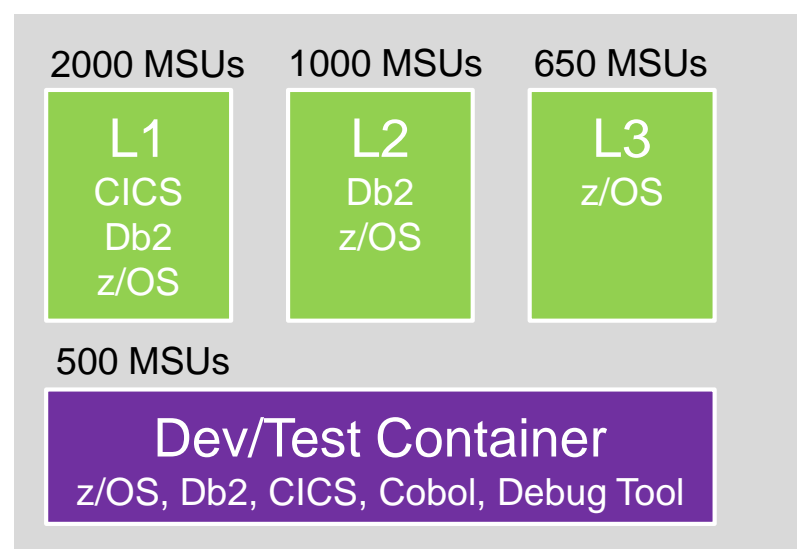

### Pricing:

 $z/OS$  = MSU (L1 + L2 + L3) = 3650  $Db2 = MSU (L1 + L2) = 3000$  $CICS = MSU (L1) = 2000$ Dev/Test = Fixed Capacity at 500 MSUs

# Consumption world

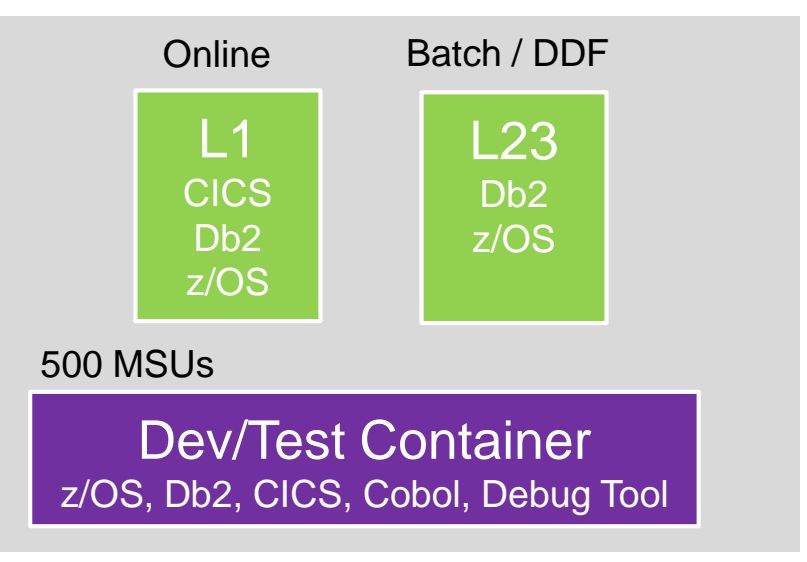

### Pricing:

Consumed MSUs = (MSU Cons. L1 + L23)  $Dev/Test$  = Fixed Capacity at 500 MSUs

### Let's take a look into SCRT Reports (R4HA first):

#### ==B5========= SCRT MULTIPLEX REPORT - IBM Corp ===================

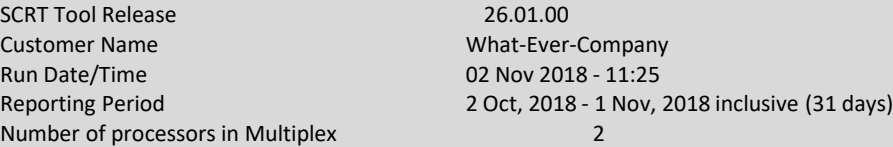

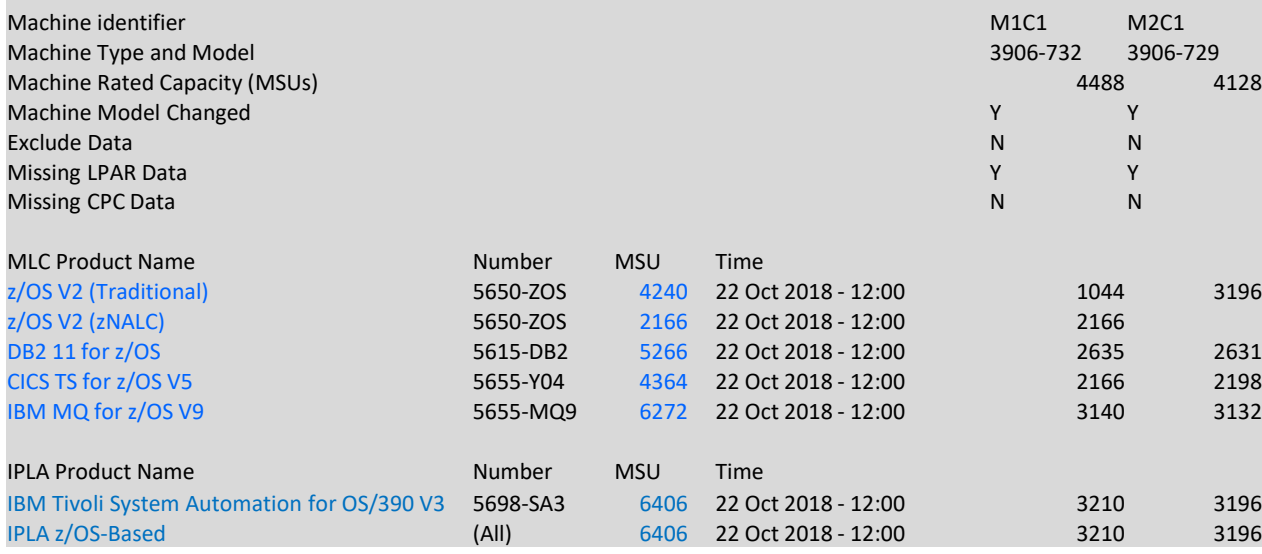

### **Method**

- R4HA MSU per "product" (not really true – it is the LPAR the product is running in)
- Separation of z/OS traditional and z/OS zNew Application Licence Charge (NALC).
- IPLA R4HA z/OS number for pricing One Time Charge (OTC) products
- However this all leads to bill for mainframe Software at the end of each month.

### Let's take a look into SCRT Reports (consumption):

==N7===============================================================

#### DETAIL LPAR USAGE DATA SECTION

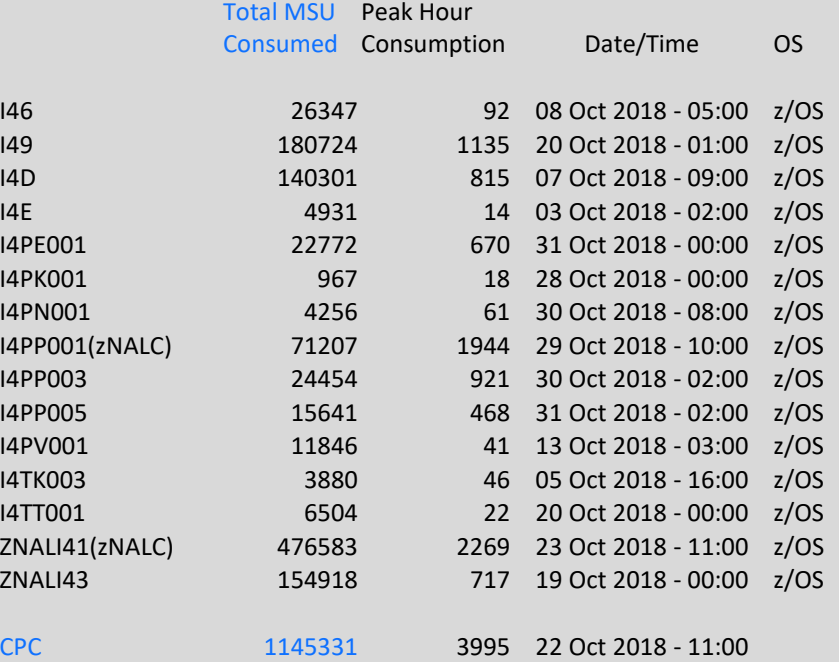

#### **Method**

- Consumed MSUs per CEC are added up.
- The N7 Section is for planning. After signing a contract, a Container would be defined and LPARs would be assigned to a container.
- No "Consumed MSUs" per product. Meaning – it doesn't matter where your SW is running.
- Leads to no "pricing architectures" necessary.
- R4HA will not be reported in SCRT once client converts to Tailored Fit Pricing

# Defining containers in SCRT - Example

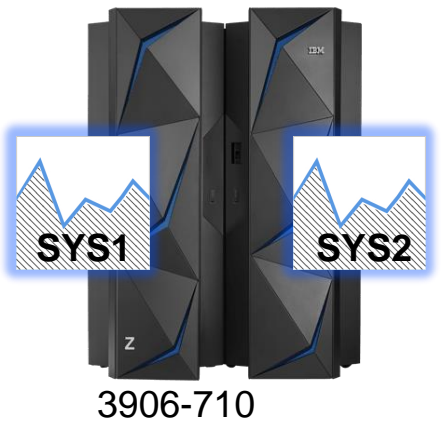

**Serial:** 02-ABCDE

**Production Consumption Solution LPARs (Solution ID = A):** SYS1, SYSA

**(Solution ID = B):** SYS2, SYSB

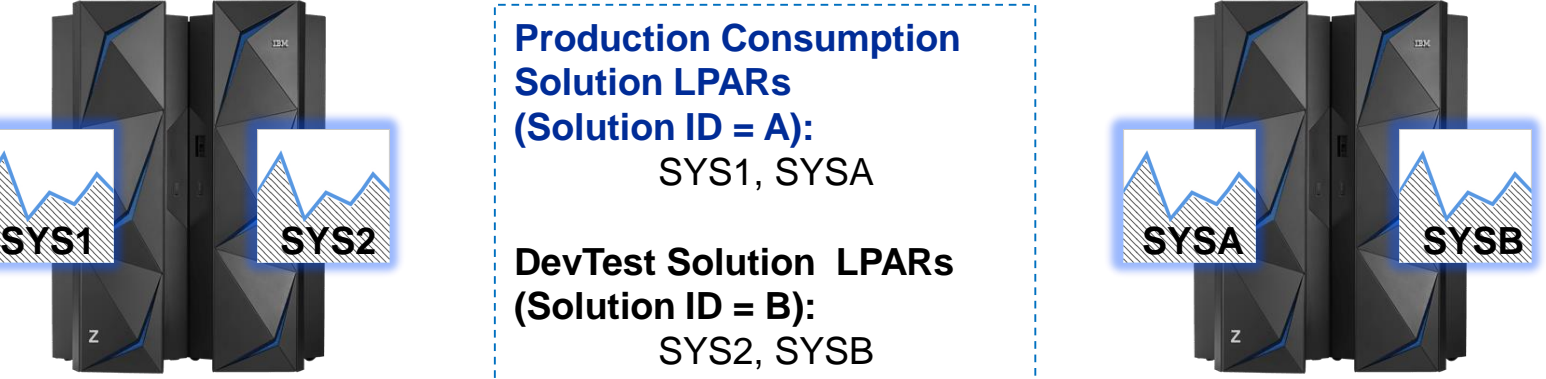

3906-7A0 **Serial:** 02-2BCDF

### *Defining the Production Consumption Solution:*

#### **SPECIAL DD \***

CONTAINER CPC=3906-ABCDE,IMAGE\_ID=SYS1,ID=A CONTAINER CPC=3906-2BCDF,IMAGE\_ID=SYSA,ID=A UPDATE CONTAINER, ID=A, SET\_NAME="My Prod Solution"

# Tailored Fit Enterprise Report - Key Sections

Section B5 is the report header.

It provides a summary view of each container across the entire environment.

Relevant metrics are shown for each solution container (i.e. solution ID).

#### **These include**

- For DevTest solutions, a container peak size in MSU.
- The total monthly MSU consumption per container.

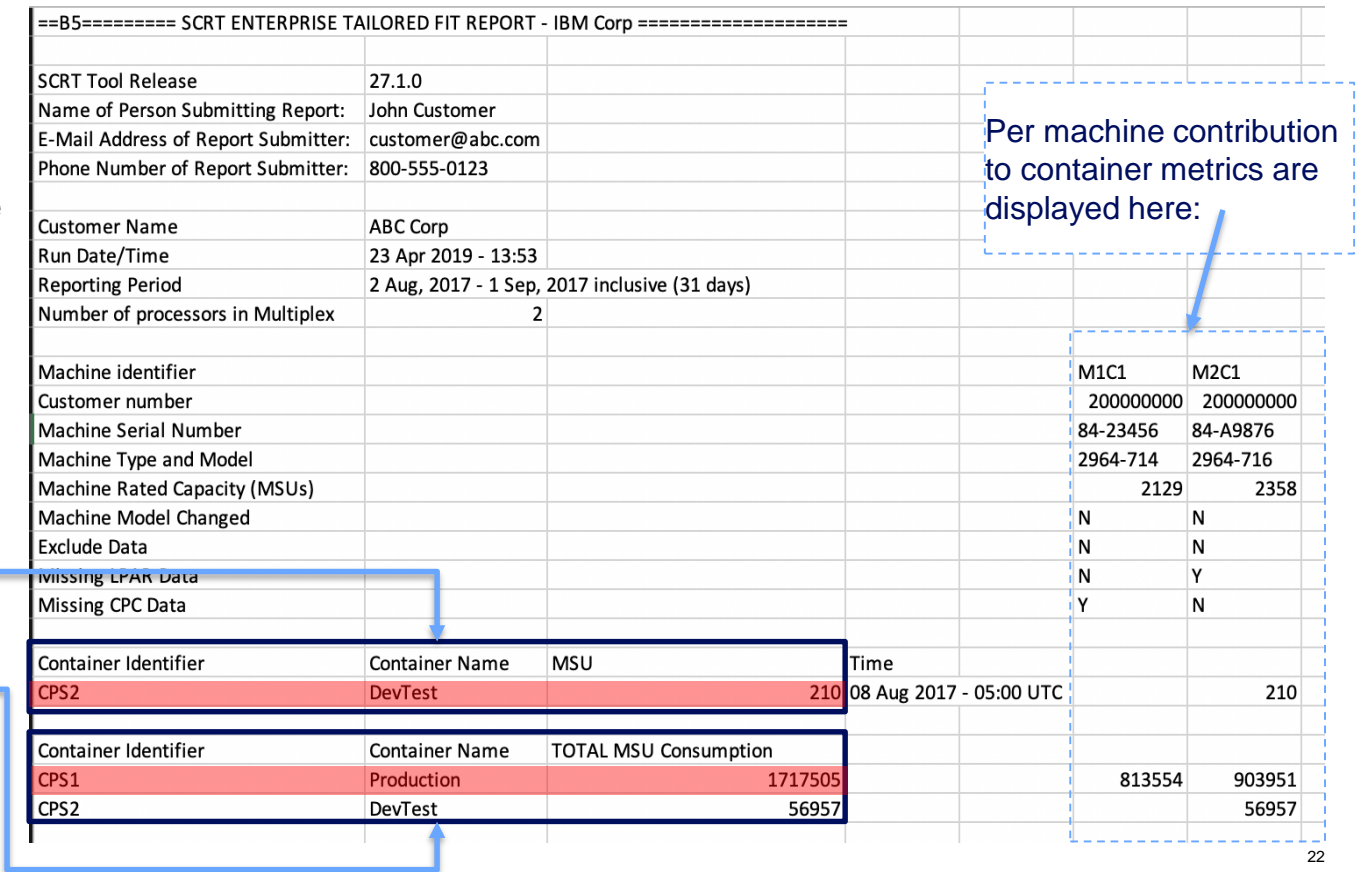

# IPLA software in a Consumption Solution

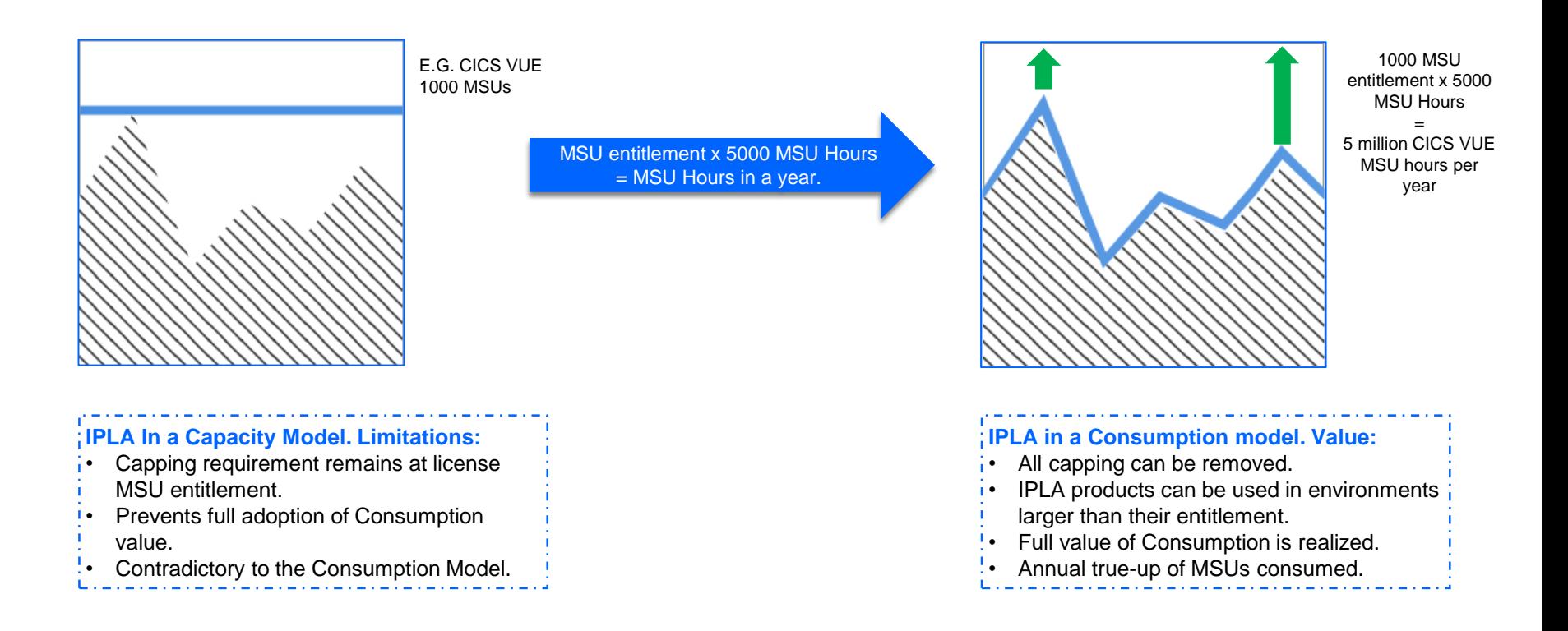

### Things to think about

# Capacity planning in a Consumption World

- Many clients used a capping algorithm to limit their CPU consumption to a certain MSU value. After this headroom for peaks was added, often something like 30% above the capping line.
- In short: The size of the machine was determined by the R4HA capping value.
- In a consumption-based world, we need to look differently into sizing machines. The driving question becomes "what helps the business"?
	- Is running more things in parallel (whenever during the day) beneficial for the business?
	- How big needs the machine to be, to reduce the batch window and may allow for a more elaborated ETL process after the batch?
	- OOCoD is the "old way" of adding capacity. But you either need to be very clever to anticipate peaks, or you need to accept delays until the capacity was added. "Always on" capacity is the better alternative to cover spiky workloads.

### Capping in a "Consumption based" installation?

- The R4HA based pricing was driven by "peak usage in the month" (IPLA and MLC)
- Everything running in one specific 4h window of a month was pricing relevant outside the window it was at least not directly pricing relevant
- The various capping algorithms helped clients to limit the MSU *peak* usage with all negative consequences described earlier
- In a "Consumption based" installation, capping is irrelevant as the pricing is not derived from the peak, but rather from every MSU consumed. Thus, controlling peaks alone (as capping does) is not helpful
- As there can't be a "control via capping" in a "Consumption based" installation other methodologies need to be applied

### Actions to manage consumption

- Comparing past days with actual days can help to understand if the consumption is within expectation or not
- For example, a bank usually has a high peak at the first one or two days of the month. Therefore the 1. and 2. of May (e.g.) needs to be compared with the 1. and 2. of April / March / February to understand if consumption is in line with expectations. Comparing it with a "normal" workday would lead to wrong results
- One possible tool to do this is IBM Resource Management Facility (RMF) Spreadsheet reporter (comes with RMF), or customer-built tools and functions based on RMF data
- Another approach would be taking advantage of the DETAILED INTERVAL DATA in SCRT reports (for the time being, this is an undocumented function)
- The IBM Z Decision Support (IZDS) product provides the most functionality for this task, however, it requires Db2 for z/OS to store its data

### RMF Product Overview

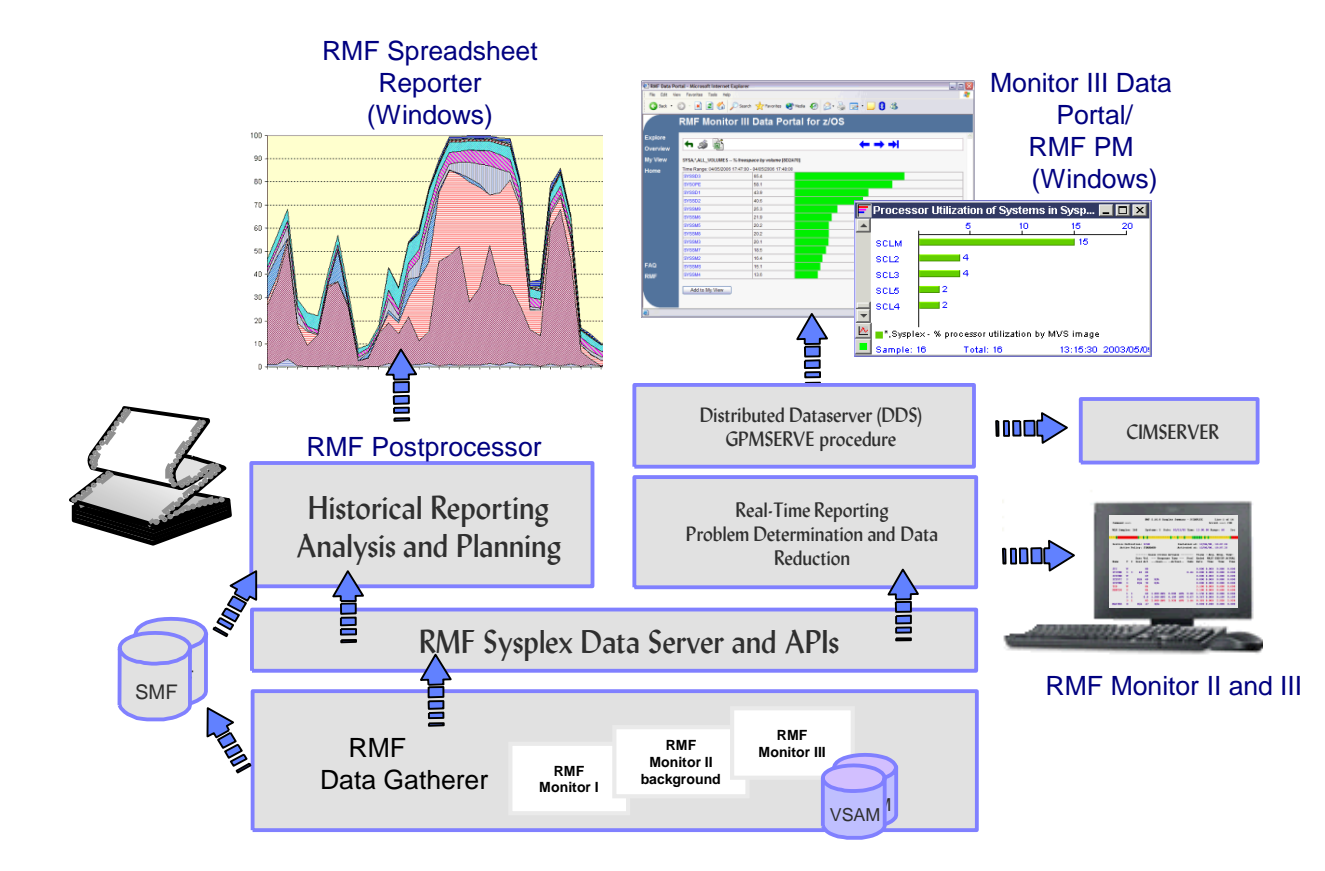

### RMF Spreadsheet Reporter

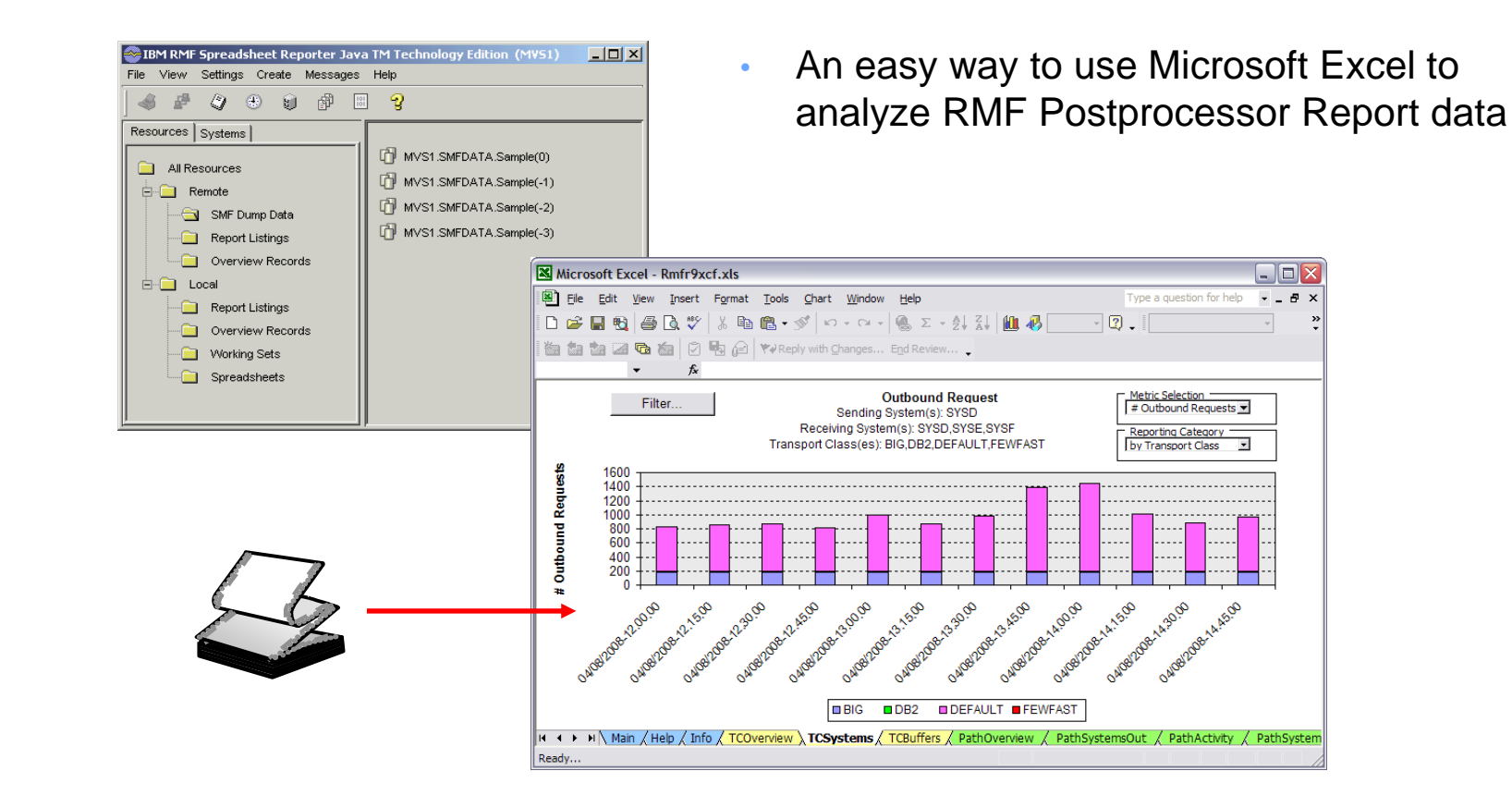

### RMF Spreadsheet Reporter

- You can use RMF Overview Control statements to extract specific metrics from SMF records; this output can be converted into Excel Spreadsheet XLS format. At this point, you can either process the data using your own methods, or use the supplied generic RMF Overview Report Spreadsheet to get charts out of the data.
- The list of supported overview control statements can be found in the RMF Users Guide, Chapter 15. Long-term reporting with the Postprocessor, Overview and exception conditions

<https://www-01.ibm.com/servers/resourcelink/svc00100.nsf/pages/zOSV2R3sc342664?OpenDocument>

### Monitoring CPU consumption with SMF 7x: ACTUAL MSU

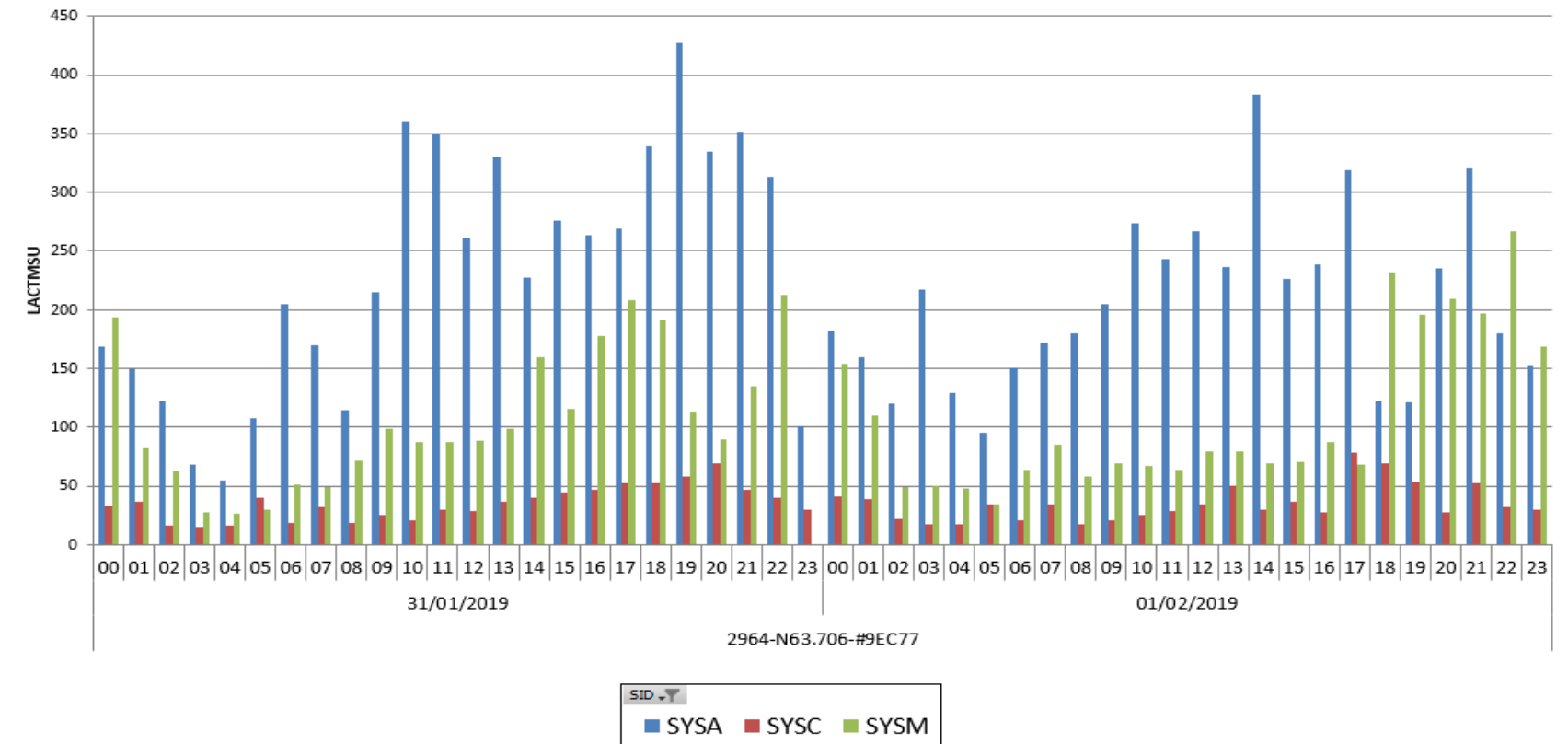

Average actual MSU consumption by hour, over 2 days, for 3 partitions in the same machine

### Monitoring CPU consumption with SMF 7x: CPU Consumption by service class

**CPU by SRVCLASS** 

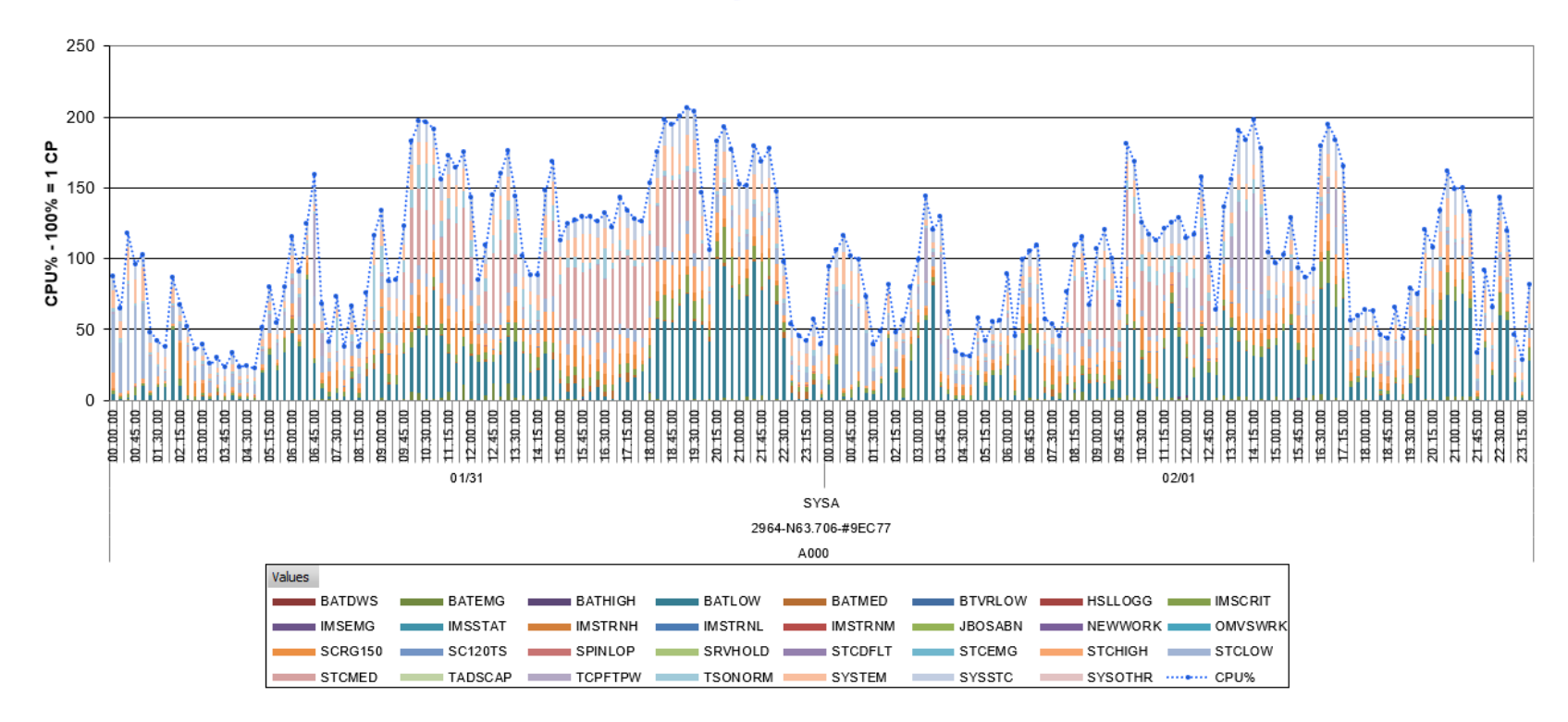

For one of the previous partition, we can see the breakout of CPU consumption by WLM service class, along the 2 days

### SCRT-based (using DETAILED INTERVAL DATA / V9 section)

- + : SCRT reports are being generated and sent to IBM every month (very little extra work)
- + : SMF interval-level granularity time-wise (default is 15 min.)
- MSU usage by machine 5000 4500 4000 3500 3000 2500 2000 1500 1000 500
- – : machine-level granularity only (not LPAR or lower)

# What is CPSTRACE?

- An optional report generated by SCRT
- CPS = Container Pricing Solution

#### **CPSTRACE DD statement**

You can use the optional CPSTRACE DD statement to specify a data set or file that is to contain detailed, hour-by-hour tracking for Container Pricing reporting. The trace output is organized as comma-separated fields to allow the file to be read by a spreadsheet application.

The CPSTRACE output contains a section for each container. Each container section begins with a header record, followed by an hour-by-hour view of the TRGs and dedicated LPARs that contributed to the container's rolling 4-hour average utilization for each hour.

The CPSTRACE output is divided into two sub-reports labeled CPSTRACE 1 and CPSTRACE 2. Each sub-report contains a section for each container.

- The CPSTRACE 1 sub-report output contains a section for each container. Each container section begins with a header record followed by an hour-by-hour view of the TRGs and dedicated LPARs that contributed to the container's rolling 4 hour average utilization for each hour.
- The CPSTRACE 2 sub-report output contains a section for each container. Each container section begins with a header record followed by **an hour-by-hour view of the TRGs and dedicated LPARs that contributed to the container's MSU consumption for each hour**.

### Example CPSTRACE output

==CPSTRACE============================================================

Container Pricing Detailed Data

==CPSTRACE 1========================================================== Four Hour Rolling Average

![](_page_34_Picture_108.jpeg)

...

### CPSTRACE analyzer

![](_page_35_Picture_10.jpeg)

![](_page_35_Picture_11.jpeg)

![](_page_35_Picture_12.jpeg)

# IBM Z Decision Support (IZDS)

### formerly IBM Tivoli Decision Support for z/OS (TDSz)

Key features:

- Automated, near real-time IT Operational data collection
- Continuous curation of the data collected, storing the results in Db2 for z/OS database for querying and further analysis
- Customized reports to communicate valuable system performance, capacity management, resource availability and cost allocation information
- Possibility to add new data sources to the collection and data consolidation process as needed
- Enhanced reporting capabilities in green screen as well as with Tivoli Common Reporting (TCR) and out of the box TCR reports
- Ability to stream Z curated data to Analytic platforms like Splunk and ELK Stack through the integration with IBM Common Data Provider for z Systems

### IZDS sample output

![](_page_37_Figure_1.jpeg)

![](_page_37_Picture_46.jpeg)

![](_page_38_Figure_0.jpeg)

![](_page_38_Picture_74.jpeg)

![](_page_39_Figure_0.jpeg)

2018-09-01 2018-10-01 2018-11-01 2018-12-01 2019-01-01 2019-02-01 2019-03-01 2019-03-29 2019-04-26 2019-05-24

![](_page_39_Picture_48.jpeg)

### Conclusions on managing MSU consumption

- Capping is no longer an option to manage cost in a consumption environment
- Understanding the workloads running on Z and their "normal" consumption is key to deciding if everything is running "just fine" or not
- For gaining this insight, clients need to compare past consumption per day, STC, JOB with actual consumption values
- It is important to compare "like for like" days. For example comparing the 1st working day in a month with a vacation day is for a bank not a useful comparison. The 1st working day of last month needs to be compared with the 1st working day of the actual month
- IBM offers tools like RMF (rather simple analysis), SCRT and IZDS (very detailed analysis) to help with monitoring and managing the MSU consumption

### Optimizing for technical excellence

### Maximize the hardware, minimize the batch window:

- Let's assume the nightly batch requires a total of 10,000 MSUs to complete
- Let's assume the machine is rated at 2,500 MSUs, but capped at 1,800 for the R4HA
- **By removing unnecessary soft caps, batch windows can be dramatically reduced**

![](_page_41_Figure_5.jpeg)

![](_page_41_Figure_6.jpeg)

### Batch Optimization

- As we are measuring "consumed MSUs" now the time in the month when these MSUs get consumed doesn't matter any more.
- Which means **there is no value anymore, in delaying certain, less important workload until the more important workload finishes** - except (of course) hardware is the limiting factor.
- This enables clients to run their batch workload uncapped thus gaining time between "batch end" and "online start". This gain can be extremely useful in case some abnormal batch job behavior - which needs to be recovered - occurs during the nightly batch.
- Many clients are not capping their online workload (because of the severe consequences concerning response times) - but they do cap their batch as it has the tendency to use all available capacity in the machine when uncapped. This is no longer a valid pattern.

### • **Care should be taken when increasing parallelism:**

- The memory footprint needed to run more work in parallel may increase (check paging rates)
- The DASD IO rate may increase. This can be perfectly fine, but please consider that "Thin Provisioning", "PPRC", "Flashcopy", "Cascaded Flashcopy" ,… may add additional workload to your DASD boxes once you increase the Host IO rate.
- CF IO rates may increase when running more workloads in parallel. Which means you need to check your coupling infrastructure for bandwidth and increased workload.

# Optimizing the MSU consumption

- The R4HA charging methodology focused on the peak R4HA value per product per month. Which means, software running in these 4 hours contributed to the R4HA value and consequently, software not running in these 4 hours did not contribute.
- When using the consumption methodology, **every MSU consumed in a month contributes to the overall consumed MSU per month,** therefore, every single piece of work should be considered for optimization
- Software optimization is no longer only rewarding when the software is running in the R4HA. It is always rewarding – regardless when the software is running
- Best example is DFHSM/TCT (Transparent Cloud Tiering). DFHSM/TCT enables direct communication between DASD and TAPE systems for moving data thus reducing the amount of CPU used on z/OS. However – clients usually don't run DFHSM migration during the R4HA
- Other programs with high potential for optimization are COBOL 6.2 and Db2 V12

# DF/HSM TCT, Cobol 6.2, Db2 V12, etc.

![](_page_44_Figure_1.jpeg)

# Optimizing the MSU consumption – continued

Taking advantage of additional hardware resources may easily pay for itself.

- More L1 and L2 Cache available reducing the RNI (newer machines, **such as the z15**)
- Less "food fight" going on in the machine, therefore reduced overhead (RoT: 4% less MSUs for 10% less in CPU busy)

Examples:

- **Integrated zEDC Accelerator (z15)** / zEDC Express (previous generations) for hardware-based compression
	- the throughput for each On-Chip Compression unit is 12GB/s, which equates to 48GB/s per drawer or 240GB/s for a fully populated 5 drawer z15
	- On-Chip Compression provides a up to 5% improvement in compression ratios for BSAM/VSAM datatsets over zEDC, while maintaining full compatibility
	- The IBM z Systems Batch Network Analyzer (zBNA) Tool's zEDC analysis directly shows potential I/O and CPU savings
- **z15**: addition of new instructions for sort acceleration, which enable the improvement of sorting algorithms, reducing CPU utilization

# Optimizing the MSU consumption – continued

Examples – continued:

### • **IBM Automatic Binary Optimizer for z/OS (ABO)**

- Optimize COBOL modules originally compiled with:
	- Enterprise COBOL for z/OS V4 and V3
	- COBOL for OS/390<sup>®</sup> & VM V2
	- COBOL for MVS™ & VM V1.2
	- COBOL/370 V1.1
	- VS COBOL II V1.4.0 and V1.3.x (LE enabled modules only)
- **Shared Memory Communication (SMC)**
	- By switching from HiperSockets to SMC (Direct) for z/OS-based applications, the utilization of the general processors for the z/OS workload can decrease significantly
- **CP Assist for Cryptographic Functions (CPACF) + Crypto Express6S**
	- Hardware accelerated encryption on every microprocessor core (CPACF) + on PCIe Hardware Security Module (HSM)
	- Performance improvements of up to 6x for selective encryption modes, with lower MSU consumption

### Using IDAA / ETL in a Consumption world

In the past some clients were "reluctant" to install an IDAA or vIDAA with the argument "my complex queries are not allowed to run during the R4HA peak". Which makes prefect sense in a "peak measurement world".

With Tailored Fit Pricing it doesn't matter any more "when" your jobs run - they are always counting, even on Sunday morning.

The usual ETL process companies have implemented in these days oftentimes run "sometimes outside the R4HA peak". As this is a complex, resource consuming process. With tailored fit pricing you need to optimize the process itself instead of running it on some other day in the week (remember: there is no such thing as "peak workload" any more).

Maybe it makes even more sense to optimize the ETL process with the help of IDAA and run the whole analytics on Z instead of anywhere else (especially once you put the cost of the other platform, time, security etc. into the equation).

### Removing MSUs in case of an error

- Excluding MSU consumption in exceptional circumstances
- New flavor of the EXCLUDE command:
	- EXCLUDE MSU\_CONSUMPTION,CPC=ttttsssss,HOUR=yyyy/mm/dd/hh,CPUTIME=seconds,ID=solutionid
- SCRT will convert the CPUTIME specified to MSU using the machine capacity at the hour specified and reduce the reported consumption by that amount in B5, CPSx headers
- Reasonable justification required in section D5
	- Use to adjust for a runaway job, IBM defect, etc.

![](_page_49_Picture_0.jpeg)

# z/End

![](_page_49_Figure_2.jpeg)